**No.of.Pages.Printed: Serial.no :2212Q01**

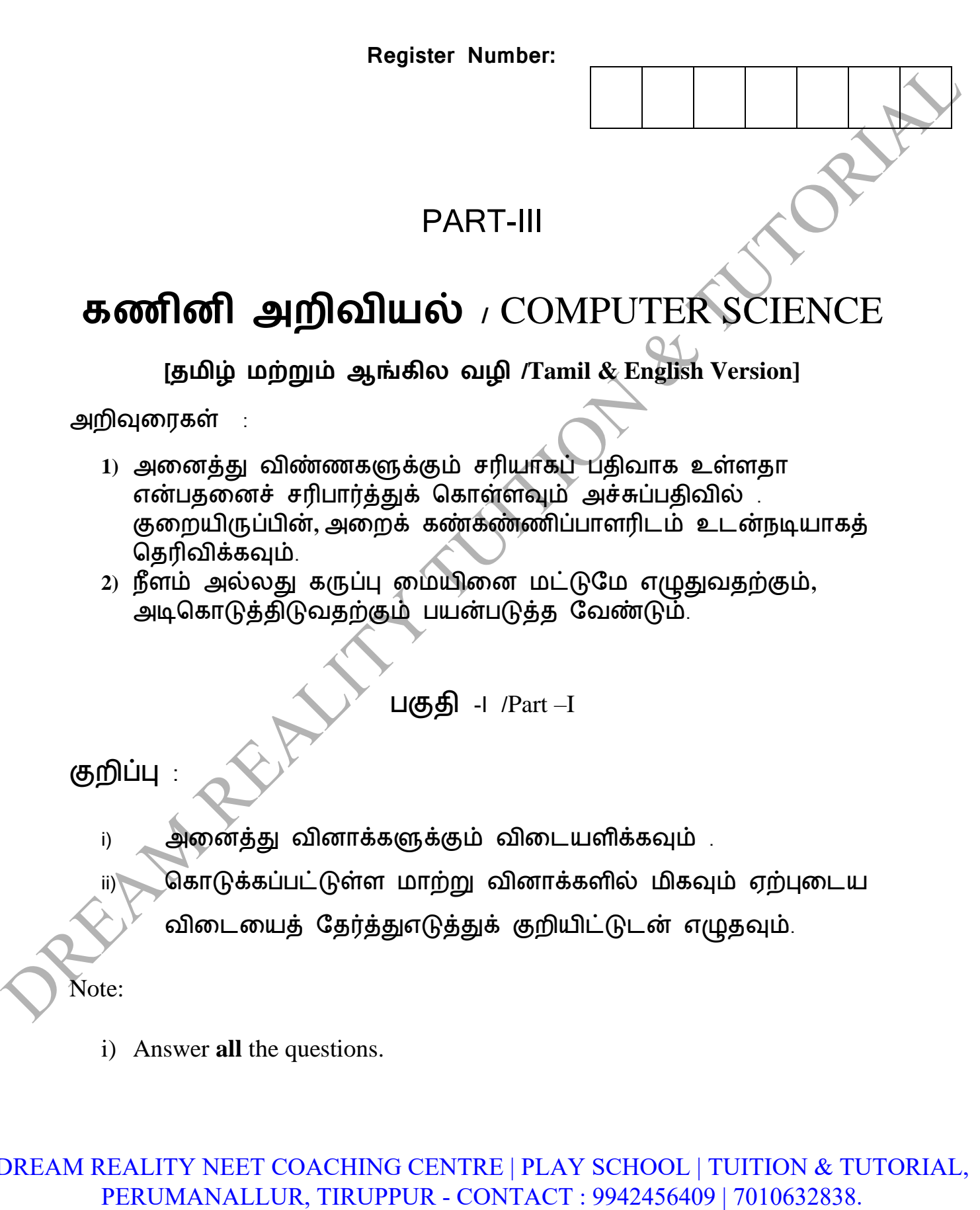

## DREAM REALITY NEET COACHING CENTRE | PLAY SCHOOL | TUITION & TUTORIAL,

- ii) Choose the most appropriate answer from the given four alternatives and write the option code and the corresponding answer.
- 1. கசயற்கூறு வரையரறக்கு அனுப்பப்படும் ைதிப்புகள் எவ்வாறு

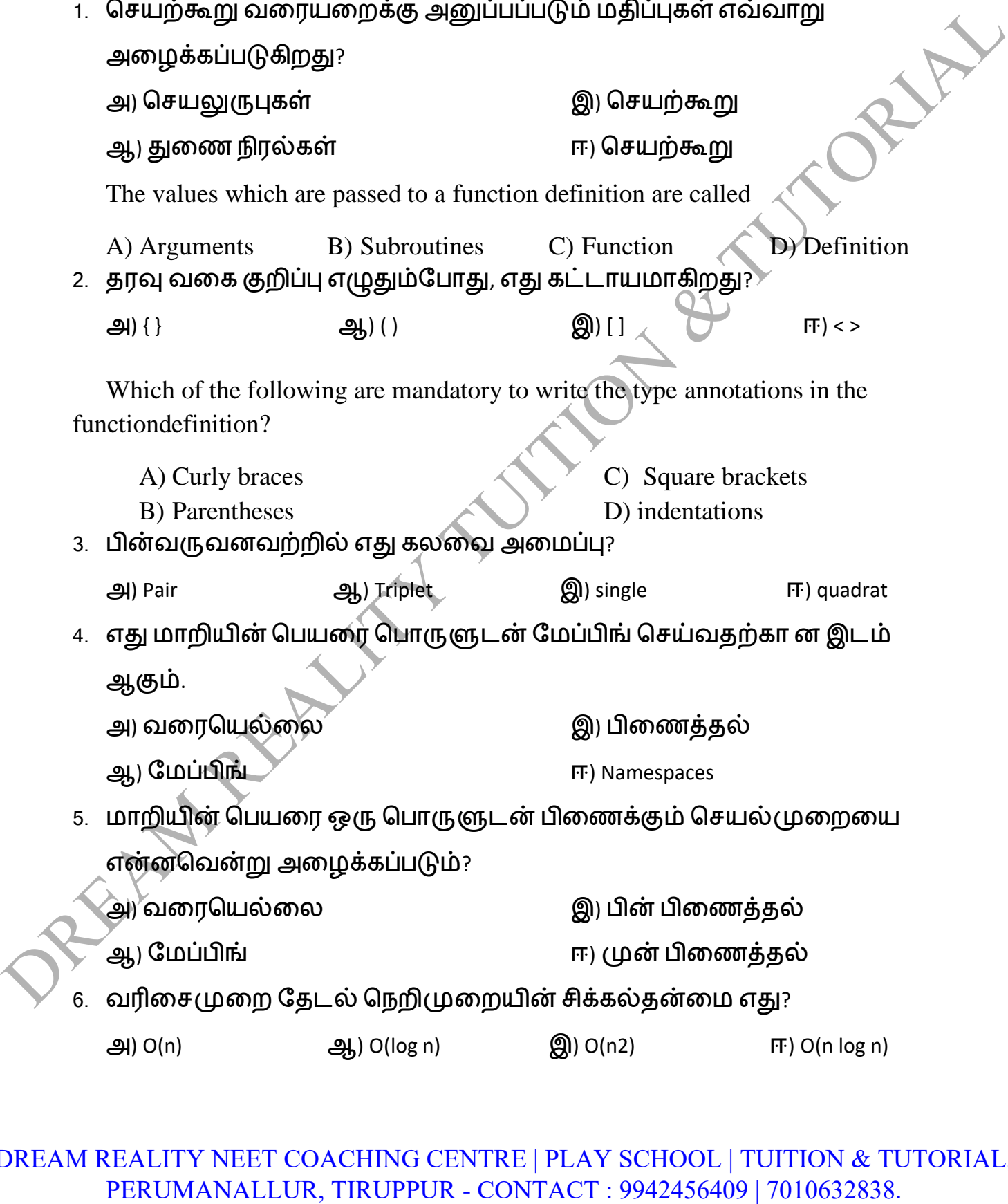

7. பின்வரும் எந்த சாவி சேர்மானம் ஓர் புதிய பைத்தான் நிரலை உருவாக்கப்பயன்படுகிறது.

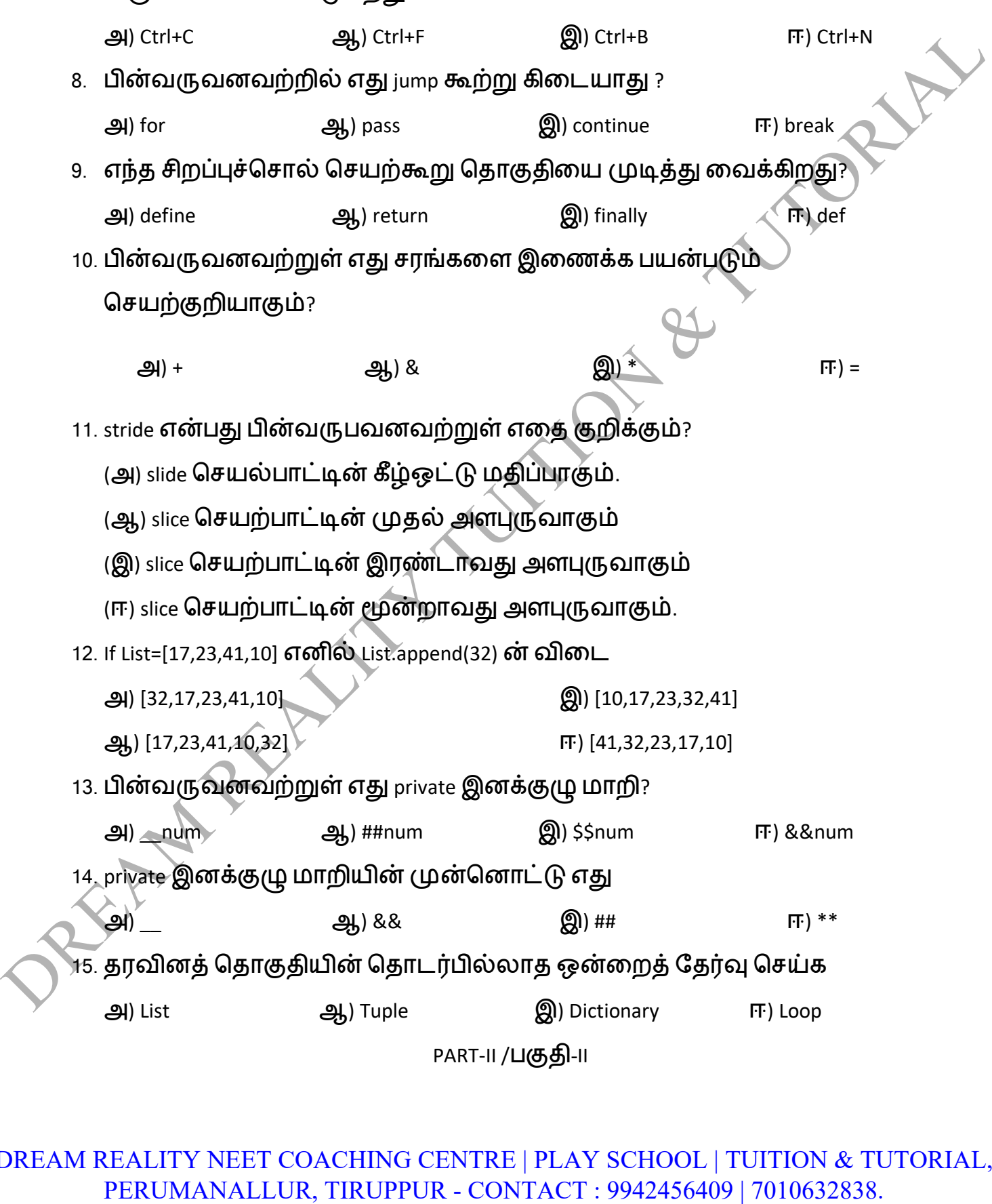

DREAM REALITY NEET COACHING CENTRE | PLAY SCHOOL | TUITION & TUTORIAL,<br>PERUMANALLUR, TIRUPPUR - CONTACT : 9942456409 | 7010632838.

- குறிப்பு :ஏதேனும் ஆறு வினாக்களுக்கு விடையளிக்கவும் . விைா எண் **24 -க்கு கட்டாயமாக விடட** அளிக்கவும்.
- Note: Answer any six questions.

Question number **24 is compulsory.**

16. இடை (முகத்தையும், செயல்படுத்துதலையும் வேறுபடுத்துக.

Differentiate interface and implementation.

17. Tuple என்றால் என்ன? எடுத்துக்காட்டு தருக.

What is a Tuple? Give an example.

18. மைப்பிங் என்றால் என்ை?

What is Mapping?

19. போலிக் குறி(முறை வரையறை.

Define Pseudo code.

20. பைத்தானில் உள்ள பல்வேறு செயற்குறிகள் யாவை?

What are the different operators that can be used in Python ?

21. கசயற்கூறு என்றால் என்ை?

What is function?

22. சரம் என்றால் என்ன?

What is String?

23. List-ன் del மற்றும் remove() செயற்கூறின் வேறுபாடுகள் யாவை?

Differentiate del with remove( ) function of List.

## DREAM REALITY NEET COACHING CENTRE | PLAY SCHOOL | TUITION & TUTORIAL, POLICE: Answer any six questions.<br>
Question number 24 is compulsory.<br>
16. இடைமுகத்தையும், செயல்படுத்துதலையும் வேறுபடுத்துக<sub>்</sub><br>
Differentiate interface and inplementation.<br>
17. Tuple of signal of ordinary of Gying Associati

24. ரபத்தாைில் ஆக்கிரய எவ்வாறு உருவாக்குவாய்?

How will you create constructor in Python?

```
PART-III /பகுதி-III
```
குறிப்பு : ஏதேனும் ஆறு வினாக்களுக்கு விடையளிக்கவும் . விைா எண் **33 -க்கு கட்டாயமாக விடட** அளிக்கவும். PATH II JUGALIH<br> **ERUMANALLUR, TRUPPUR - CONTACT : 9942456409 | 7010632838.**<br>
DREAM REALITY NEFT COACHING CENTRE | PLAY SCHOOL | TUITION & TUTORIAL<br>
PERUMANALLUR, TRUPPUR - CONTACT : 9942456409 | 7010632838.<br>
DREAM REALIT

Note: Answer any six questions.

Question number **33 is compulsory.**

25. Pure மற்றும் impure செயற்கூற்றை வேறுபடுத்துக.

Differentiate pure and impure function.

26. நிைல் வடிவரைப்பில் பின்பற்றப்படும் யுக்தி எது? யுக்திரய வரையறுக்க.

Which strategy is used for program designing? Define that Strategy.

27. அணுகல் கட்டுப்பாடு எதற்குத் மதரவப்படுகிறது?

Why access control is required?

28. கநறிமுரறயின் பண்பியல்புகரளப் பட்டியலிடுக

List the characteristics of an algorithm.

29. சரநிலையுரு என்றால் என்ன?

What are string literals? Explain.

30. break மற்றும் continue கூற்றுகளின் வேறுபாடு யாது?

List the differences between break and continue statements.

```
31. கீழே கொடுக்கப்பட்டுள்ள பைத்தான் நிரலின் வெளியீடு யாது?<br>str1 = "welcome"<br>str2 = "to school"<br>str3=str1[:2]+str2[len(str2)-2:]<br>print(str3)<br>What will be the output \alpha^{F}."
     str1 = "welcome"
     str2 = "to school"
     str3=str1[:2]+str2[len(str2)-2:]
     print(str3)
```
What will be the output of the given python program?

```
str1 = "welcome"str2 = "to school"str3=str1[:2]+str2[len(str2)-2:]
print(str3)
```
32. List மற்றும் Dictionary இடையேயான வேறுபாடுகள் யாவை?

What are the difference between List and Dictionary?

33. பைத்தானில் ஆக்கி மற்றும் அழிப்பிகளை எவ்வாறு வரையறுப்பாய்?

How to define constructor and destructor in Python?

PART-IV /பகுதி-IV

குறிப்பு: **அடனத்து** விைாக்களுக்கும் விரட எழுதவும்.

Note: Answer **all** questions.

34. செயலுருபுகள் என்றால் என்ன?

(அ) தைவுவரக இல்லாத அளபுருக்கள்

(ஆ) தைவு வரகயுடன் கூடிய அளபுருக்கள் விவரி?

What are called Parameters and write a note on

- (i) Parameter without Type
- (ii) Parameter with Type

## (OR)

List என்றால் என்ை? ஏன் List, Pairs என்று அரைக்கப்படுகிறது. எடுத்துக்காட்டுடன் விவரி.

What is a List? Why List can be called as Pairs. Explain with suitable example

35. மாறியின் வரையெல்லைகளின் வகைகளை விளக்குக (அல்லது) LEGB விதிரய எடுத்துக்காட்டுடன் விளக்குக?

Explain the types of scopes for variable or LEGB rule with example.

(OR) குமிழி வரிசையாக்க நெறிமுறையை எடுத்துக்காட்டுடன் விளக்குக. Explain the Bubble sort algorithm with example. в совзараем сорские вынал).<br>
What is a List? Why List can be called as Pairs. Explain with suitable example<br>
35. மாறியின் வரையெல்லைகளின் வகைகளை விளக்குக். இல்லத்துரின்<br>
விதியை எடுத்துக்காட்டுடன் விளக்குக்.<br>
Explain the

36. ரபத்தாைில் உள்ள வில்ரலகள் பற்றி எழுதுக.

Discuss in detail about Tokens in Python

## (OR)

if..else..elif கூற்ரற எடுத்துக்காட்டுடன் விளக்குக.

Write a detail note on if..else..elif statement with suitable example.

37. இரண்டு எண்களின் டீட் கண்டுப்பிடிப்பதற்கான பைத்தான் நிரலை எழுதுக.

Write a Python code to find the L.C.M. of two numbers

(OR)

ரபத்தாைில் பயன்படும் சை கசயற்குறிகரள தகுந்த எடுத்துக்காட்டுடன் விளக்குக.

Explain about string operators in python with suitable example.

38. பின்னலான Tuple என்றால் என்ன? எடுத்துக்காட்டுடன் விளக்குக.

What is nested tuple? Explain with an example.

(OR)

எழுது கபாருட்கரள (stationary) மசர்க்க அல்லது நீக்கும் பட்டியல்முரற நிரல் ஒன்றை எழுதுக.பொருட்களின் பெயர் மற்றும் பிராண்ட்-யை ஒரு dictionary -யில் சேமிக்க வேண்டும். PERUMANALLUR, TIRUPPUR - CONTACT : 9942456409 | 7010632838.<br>
DREAM REALITY NET COACHING CENTRE | PLAY SCHOOL | TUITION & TUTORIAL<br>
PERUMANALLUR, TRUPPUR - CONTACT : 9942456409 | 7010632838.<br>
DREAM REALITY NET COACHING CENT

Write a menu driven program to add or delete stationary items. You should use dictionaryto store items and the brand